注文をはじめよう

専用アプリのダウンロードや モバイルオーダー使用ガイド きょうしゃ こうしゃ 面倒な登録は必要ございません

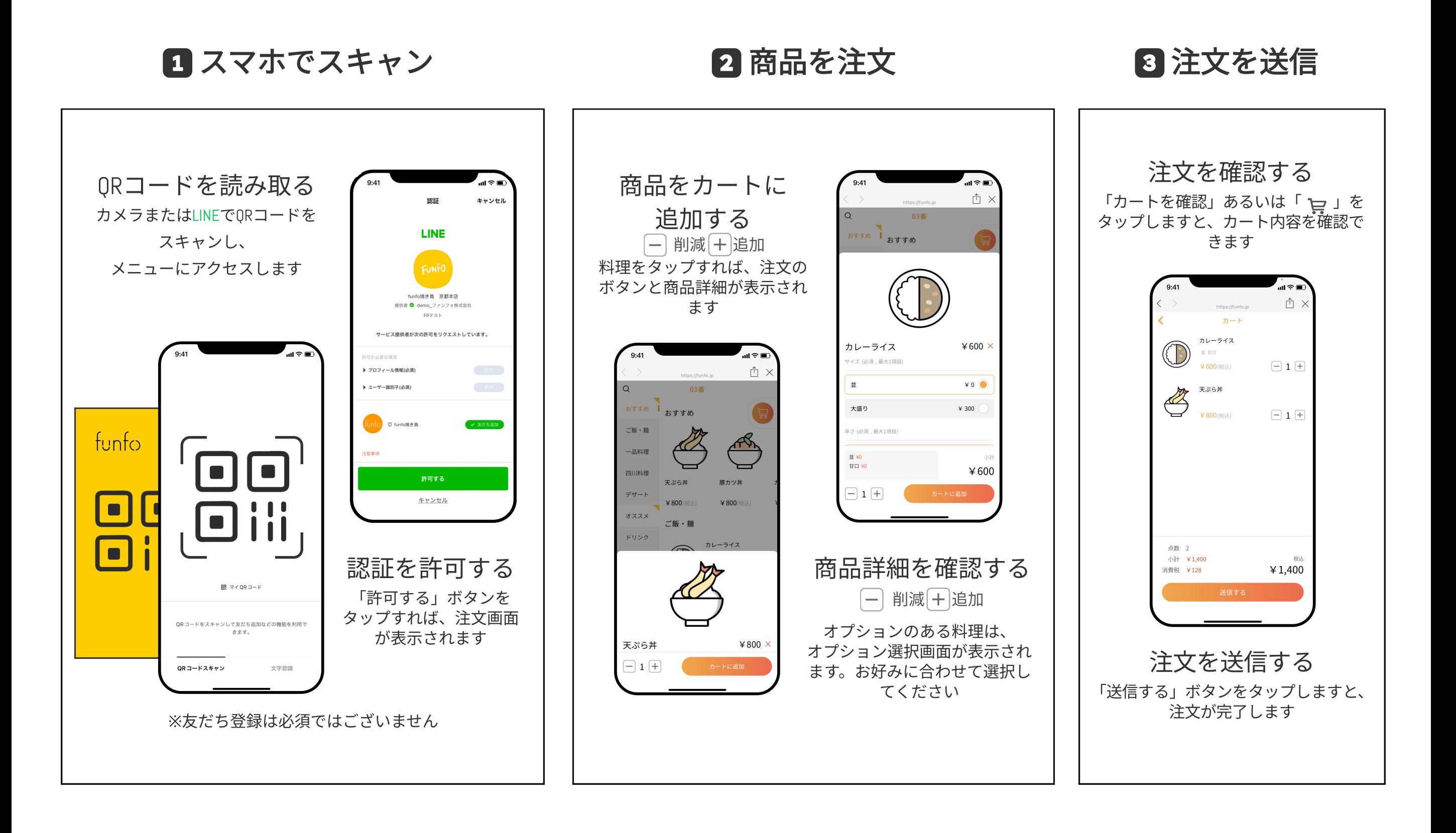